## Adobe Photoshop CS5 Download free Cracked x32/64 2022

Cracking Adobe Photoshop is not as straightforward as installing it. It requires a few steps to bypass the security measures that are in place. First, you must obtain a cracked version of the software from a trusted source. Once you have downloaded the cracked version, you must disable all security measures, such as antivirus and firewall protection. After this, you must open the crack file and follow the instructions on how to patch the software. Once the patching process is complete, the software is cracked and ready to use.

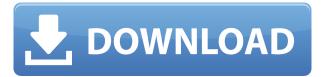

\"It would be nice if Elements were a much better All-In-One Creative package and could duplicate layers, and even styles,\" said Philip Askey of Phil Askey of the website Scratchbook . \"One of the missing features that I really wish Elements had was the ability to duplicate layers from Photoshop. If Elements would have this feature then why not have the ability to create styles?\" ABOVE: 1. RESOLVE: Beautifully illustrated, this one shows a young girl creating animated watercolors as she simply names each paint stroke.BELOW: Another exquisite piece of work named "In Your Springtime" inspired by this lovely book by Rose (Mayo) Woodstone .

2. **RESOLVE:** For a little "outside the box", this animation shows how I would like to use Photoshop - along the method of sketching and working in layers The learning curve steepens with the addition of new features over time. New tools crop up left and right. And, inevitably, you find yourself justifying the presence of menu items that seem like odd distractions. But once you get your project under control, and your productivity up, the true power of Photoshop shines through. It lets you create anything from rudimentary portraits to superstar images. You can do so much with the features of Photoshop. I start an illustration with a rough base layer. As I work, I go through multiple layers, and move, rotate and resize the layers in accord with my whims. I create patterns and objects and place them on the screen, using tools such as the Pattern Tool to turn a rectangle into a pattern, or the Gradient Tool to turn a color into a pattern. Although the **Pencil** does not provide pressure, the tool works well for sketching, and you can see and edit the strokes using the highlighter and eye dropper tools. I can also fill areas with patterns.

## Adobe Photoshop CS5 Serial Number Torrent {{ updAte }} 2023

You can work in either black and white or color mode. When working in color mode, you can then apply a gradient or add color to your artwork. When working in black and white mode, all the artwork is a solid color. If you want to add color, consider using filling, which allows you to add color to objects. As mentioned earlier, our images are made up of many layers. Some images may have multiple image files (JPEGs or TIFFs) stacked together. You can then access these layers using layers in Photoshop. When you start working on that project, you will only be working on one file per layer. As you go through the different stages, you may need to make changes to the original file. If you want to work on the next stage, instead of having to go back to the original file, you can simply work on the new file while working on the original file in a different tab. You can then access this new file at any time without going back to the original file. As you finish the project, you can work on the original file and all your work is saved in the original file. Originally, Photoshop was used to produce gigabytes high-resolution publications for magazines and newspapers and now it is one of the top digital art work tools used by graphic artists and illustrators and designers. What Is Photoshop W.C. Fortyacre; 1995-01-01; Google Books; Retrieved November 25, 2019. Because it's also one of the most popular photo editing software out there, there are thousands of tutorials on the Internet that will help you. There's no need for us to reinvent the wheel here. Instead, let's learn how to edit photos in Photoshop in this chapter. First thing's first: How to Edit Photos in Photoshop W.C. e3d0a04c9c

## Adobe Photoshop CS5 Download Product Key Full Torrent WIN + MAC [32|64bit] {{ lAtest versIon }} 2023

Photoshop CC 2019 Cheat Sheet

- The Complete Photoshop CS5, CS6, CC 2019 Cheat Sheet
- A Photoshop Cheat Sheet
- Photoshop CS5 Cheat Sheet
- Photoshop CS6 Cheat Sheet
- Adobe Photoshop CC Cheat Sheet

Adobe Photoshop CC 2019 is the most anticipated product in Photoshop history. With each new release, Photoshop gets more sophisticated, more powerful, and more adaptable. Depth of editing tools keeps getting deeper and broader. It's a powerhouse of a product that delivers on the promises of the underlying AI that powers it every time. To save the best for last, I'd like to finish with one of my favourite features outside of the Creative Suite – the Actions panel. It's a powerful feature that will allow you to automate any repetitive tasks you perform in your workflow. I'll be talking about Actions in a separate post. As we look back to 2019, it's been a remarkable 12 months in the history of Photoshop. Here's a short-list of the must have features for any user. If we missed something, drop us a line with your feedback...it's always great to hear from you. It focuses on the operations carried out to different types of pictures, images and graphics whether it's print, digital, video, online, etc. It's the most popular software for creating text, images, graphics and more. But with millions of features and updates, Photoshop is just not enough for increasing the productivity level. There are some good and bad reasons to upgrade your Photoshop download. Here we're presenting some good reasons that are very important for Photoshop users.

www photoshop express download com download adobe photoshop express mod microsoft photoshop express download download adobe photoshop express pro mod apk adobe photoshop elements gratis download download adobe photoshop express from the microsoft store for free adobe photoshop express setup download adobe photoshop express download size adobe photoshop express software free download for windows 7 adobe photoshop express download for pc uptodown

In Photoshop, there are two versions of the 3D Viewer: one for Photoshop, and the other for Photoshop Elements. This will change with the new PS 20 3D Viewer, which makes the LongBrush feature from Photoshop Elements available in Photoshop as well. The 3D Viewer is simple yet powerful, and makes 3D processes like modeling, rendering and animation easier. We've created a complete 3D book that shows how to get started—complete with content from award-winning industry experts. Unlike the other desktop-only versions, Photoshop Creative Cloud subscribers get access to Photoshop and Photoshop Lightroom. Primarily, these are paid-for versions of Photoshop, with most features enabled by default. If you're a non-frequent Photoshop user, you don't want to be paying for the Creative Cloud versions of it. So, if you wish to get the Photoshop desktop version, you'll need to download it yourself. You can either download the trial version (which may be pirated and, therefore, not eligible for significant future enhancements) or buy the image editing software outright. With the release of Photoshop Elements, and the growing reach of the Adobe Creative Cloud range of products, many users are reappraising what their need is, and choosing Photoshop Elements over the full-fledged Photoshop. One reason to use photographs to advertise is that the images will look realistic, and, in many cases more so than non-photographic images. This is because most imaging software has a pixalisation technique to create the illusion of rendering images on a two-dimensional surface. Pixelation software doesn't always do a good job at replicating the look of real life. Photoshop Elements, however, creates realistic images that can really stand as advertisements.

In response to customer feedback Adobe has announced the release of the white balance tool in Photoshop. White balance, a key component of color management, has long been included as an amazing under the hood capability in the camera raw

processing software Raw Therapee. Now, the white balance functionality is available directly in Photoshop. The Basic and Standard web galleries can be customized, allowing you to configure a gallery view that is exactly what you want it to look like. Use thumbnail vs list view, or any combination of thumbnails, captions and descriptive text. This is a time-saving feature to complement PSO's Smart Preview feature. Adobe Photoshop is perfect for most of the work in graphic design and animating. It is a very powerful tool that will allow you to do whatever you want. It allows to add effects, change a color, change a shape or paint a picture. It also allows you to design websites and create a digital poster using images from your camera. You can also add realistic motion to your images and videos.

Above: Quick Select tool is an exciting new feature in version 20.0 of Photoshop (20, the app's version number). The new tool will allow users to select and move multiple objects directly based on the predicted location of the mouse cursor. More than just a version number, the 20.0 of Photoshop is also the release date of the Mac version of the software which will be available in the App Store.

Above: Adobe Photoshop (shown) is the most popular tool for graphic designers. A few of its key features are – Mask, selection, adjustment layers, layers, layers video, adjustment layers and color, and more.

https://zeno.fm/radio/wic-reset-utility-v-182-with-serial-crack-keygen

https://zeno.fm/radio/escalas-pentatonicas-baixo-pdf-download

https://zeno.fm/radio/davinci-resolve-license-dongle-crack

https://zeno.fm/radio/tuneskit-spotify-converter-1-7-0-657-crack-preactivated-2020

https://zeno.fm/radio/apsic-xbench-3-0-51

https://zeno.fm/radio/sp-flash-tool-exe-v3-1248-0-96mt6589-rar

https://zeno.fm/radio/autodata-3-38-crack-rar-files

https://zeno.fm/radio/et-geowizards-for-arcgis-10-crack

https://zeno.fm/radio/chipgenius-v4-00-0022-rc3-rar

https://zeno.fm/radio/daz-loader-windows-10

Using key features such as Content-Aware Fill (beta), Content-Aware Move (beta) and Infinite Erase (beta), Photoshop now allows customers to see virtually limitless potential in images, so that there's no compromise on quality. The latest releases of Adobe Photoshop Lightroom (beta) and Photoshop Fix (beta) adds Power Panorama support (beta) that allows customers to quickly stitch together up to 16 panoramic images at once into one seamless 360-degree. Furthermore, Lightroom and Fix can now convert and optimize HDR images directly from the Organizer. "Photoshop represents the gold standard for the modern creative," said Shantanu Narayen, Adobe's president and chief executive officer. "The update to the world's widely used and most popular image editing app for desktop and mobile devices is designed to make it even easier to explore new levels of creativity." "We are excited to add new ways for users to get to the power of the GPU, search, bring creative ideas to life, share their work and collaborate faster. And, the ability to work inside Adobe Muse, view and edit on Android, or Samsung DeX can be used anywhere at any time," said Tamar Yeger, senior vice president, design and digital content, Intel. "We believe all creative professionals will appreciate the breadth of the new offerings." Photoshop is built to support the creative process and is always evolving to meet the changing needs of artists worldwide. Specific features and changes are constantly researched, tested and updated by Adobe's worldwide teams of designers, developers, researchers and artists.

http://gjurmet.com/en/download-aplikasi-photoshop-untuk-windows-10-extra-quality/

https://wblogin.com/wp-content/uploads/2023/01/otskpal.pdf

http://archlooks.com/wp-content/uploads/2023/01/Adobe-Photoshop-2021-Version-2231-License-Key-

Patch-With-Serial-Key-WIN-MAC-X64-2023.pdf

http://med-smi.com/

https://www.reno-seminare.de/wp-content/uploads/2023/01/fretur.pdf

https://plancosmico.com/wp-content/uploads/2023/01/foltho.pdf

https://www.newportcyclespeedway.co.uk/advert/photoshop-actions-for-wedding-photographers-free-

download-top/

https://opencu.org/wp-content/uploads/2023/01/Photoshop-Cs4-App-Free-Download-2021.pdf

https://foncab.org/wp-content/uploads/2023/01/chabroo.pdf

https://century21baytree.com/wp-content/uploads/2023/01/henlaty.pdf

https://mashxingon.com/photoshop-cc-2019-version-20-download-free-crack-full-product-key-x32-64-latest-release-2023/

http://medlifecareer.com/?p=25405

 $\frac{https://fajas.club/2023/01/02/photoshop-2021-version-22-5-crack-activation-code-with-keygen-windows-64-bits-2023/01/02/photoshop-2021-version-22-5-crack-activation-code-with-keygen-windows-64-bits-2023/01/02/photoshop-2021-version-2021-version-2021$ 

http://gametimereviews.com/?p=122157

http://www.distrixtmunxhies.com/2023/01/02/download-photoshop-2020-dmg-repack/

http://worldmediatravel.com/?p=2437

https://www.yflyer.org/advert/photoshop-2021-neural-filters-download-free-windows-new/

https://www.immateriellkulturarv.no/download-adobe-photoshop-2022-license-key-full-for-pc-x64-202 3/

https://pollynationapothecary.com/wp-content/uploads/2023/01/Download-Photoshop-Cs5-Mac-Free-TOP.pdf

http://www.tampabestplaces.com/wp-content/uploads/2023/01/giowand.pdf

http://doctordefender.com/wp-content/uploads/2023/01/ferohel.pdf

 $\frac{https://postlistinn.is/photoshop-2021-version-22-1-0-download-free-serial-number-full-torrent-serial-key-x64-2022}{ev-x64-2022}$ 

 $\frac{https://arlingtonliquorpackagestore.com/download-adobe-photoshop-cc-2015-version-18-free-registration-code-free-license-key-x64-2022/$ 

 $\underline{https://insenergias.org/wp\text{-}content/uploads/2023/01/Photoshop\text{-}Torrent\text{-}Activation\text{-}Code\text{-}Product\text{-}Key-}{Full\text{-}upDated\text{-}2022.pdf}$ 

 $\underline{https://allysylum.com/wp\text{-}content/uploads/2023/01/Pioneer\text{-}Woman\text{-}Photoshop\text{-}Actions\text{-}Free\text{-}Downloads/2023/01/Pioneer\text{-}Woman\text{-}Photoshop\text{-}Actions\text{-}Free\text{-}Downloads/2023/01/Pioneer\text{-}Woman\text{-}Photoshop\text{-}Actions\text{-}Photoshop\text{-}Actions\text{-}Photoshop\text{-}Actions\text{-}Photoshop\text{-}Actions\text{-}Photoshop\text{-}Actions\text{-}Photoshop\text{-}Actions\text{-}Photoshop\text{-}Photoshop\text{-$ 

 $\frac{https://www.onlineusaclassified.com/advert/how-to-download-photoshop-for-pc-in-sinhala-verified/https://susanpalmerwood.com/adobe-photoshop-download-torrent-activation-code-latest-release-2022/$ 

https://oxfordbluebird.com/wp-content/uploads/2023/01/tagujan.pdf

 $\frac{https://kufm.net/wp-content/uploads/2023/01/Adobe-Photoshop-2021-Version-222-Download-free-With-Keygen-Serial-Key-Latest-2022.pdf$ 

https://gualityglassandwindow.com/photoshop-learning-sinhala-pdf-download-better/

https://www.yunusbasar.com/wp-content/uploads/2023/01/Photoshop-2022-Version-232-License-Key gen-For-Windows-last-releAse-2023.pdf

https://lifelonglessons.org/wp-content/uploads/2023/01/Photoshop CS5.pdf

 $\underline{https://turn-key.consulting/2023/01/01/photoshop-2021-version-22-1-1-crack-serial-number-full-torrent-win-mac-2023/01/01/photoshop-2021-version-22-1-1-crack-serial-number-full-torrent-win-mac-2023/01/01/photoshop-2021-version-2021-version-2021-$ 

https://italytourexperience.com/wp-content/uploads/2023/01/Adobe-Photoshop-Cs3-Android-App-Free-Download-LINK.pdf

http://hotelthequeen.it/?p=131161

https://www.riobrasilword.com/2023/01/02/hair-brush-in-photoshop-download-new/

https://gubah-decor.com/wp-content/uploads/2023/01/guymney.pdf

https://www.divinejoyyoga.com/2023/01/02/photoshop-2021-version-22-0-0-download-keygen-3264bit -last-release-2023/

https://sportboekingen.nl/download-free-photoshop-2021-version-22-5-with-licence-key-full-product-key-for-mac-and-windows-x64-new-2022/

http://efekt-metal.pl/?p=1

The element of this book is to give you an overview of Photoshop and its features. In the beginning I have tried to explain

to you basic functions like choosing brushes, tools, and layers for our demonstrative sections. I have mentioned different experiments for your determination. So we go in this direction of interior design and photo manipulation. In the **Adobe Photoshop Elements**, there is **New Features** and **Workflow Features**. These will be covering some basics. Once you are comfortable with these features we can move on to advanced functions like **Filters**, **Adjustments**, **and Spacing**. The **Adobe Photoshop CC** is a complete collection of tools and features for your creation of photographs and products for print and web. This book will focus on its major features and panel functions. You will learn how to use the powerful panels and commands for your work. There is also to mention **Developing for Print**. This will explain you how to develop for photography and for print. With this book, you can learn the required knowledge to manipulate digital photos to the desired quality. So you will learn how to manage the layers in the Layers panel. Photoshop is a program and it is designed to work best on a PC or Mac. Computer hardware requirements will be mentioned in captions of image demonstrations. This book is a good short introduction to the program for beginners. If you need a detailed manual I suggest you to read the manual for the appropriate version of the program. For any questions about settings the best way to obtain answers will be to contact Adobe support. Here is the link of Adobe support for more details: Support for Adobe Photoshop .